# If You Have Questions Following This Presentation – References

- **March and October 2022 Stakeholder Meeting Material (includes additional Q&A)**
	- [https://www.epa.gov/dwucmr/unregulate](https://www.epa.gov/dwucmr/unregulated-contaminant-monitoring-rule-ucmr-meetings-and-materials)[d-contaminant-monitoring-rule-uc](mailto:UCMRWebinar@cadmusgroup.com)[mr-meetings-and-materials](https://www.epa.gov/dwucmr/unregulated-contaminant-monitoring-rule-ucmr-meetings-and-materials)
- **UCMR Homepage and Fact Sheet**
	- <https://www.epa.gov/dwucmr>
	- <https://www.epa.gov/system/files/documents/2022-02/ucmr5-factsheet.pdf>
	- <https://www.epa.gov/system/files/documents/2022-08/Spanish-UCMR5-FactSheet-ProgramOverview.pdf> (Spanish Version)

#### • **SDWARS 5 Walkthrough Video for Small PWSs**

• <https://youtu.be/2gacQ4GIe7I>

#### • **SDWARS 5 Walkthrough Video for Large PWSs**

- <https://youtu.be/2l4oUSGR4Fc>
- **Safe Drinking Water Information**
	- <https://www.epa.gov/ground-water-and-drinking-water/safe-drinking-water-information>

# If You Have Questions Following This Presentation – Contacts

### • **UCMR Message Center**

• For general questions about requirements (e.g., inventory, data elements, schedule) or navigati[ng SDWARS, UCMR5](mailto:UCMR5@glec.com)@glec.com or 1-800-949-1581

### • **UCMR Small PWS Sampling Hotline**

• For immediate assistance on sampling (e.g., sample kits, shi[pping\), UCMR@g](mailto:UCMR@glec.com)lec.com or 231-525-0521

## • **CDX Help Desk**

• [For CDX/SDWARS 5 registration issues, h](mailto:ucmr_sampling_coordinator@epa.gov)elpdesk@epacdx.net or 1-888-890-1995

## • **UCMR Samplin[g Coordinator](mailto:bowden.brenda@epa.gov)**

• UCMR\_Samp[ling\\_Coordinator@epa.g](mailto:simic.melissa@epa.gov)ov

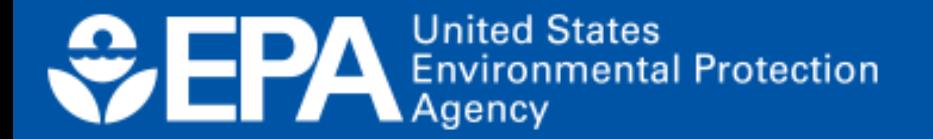